# Computer Vision – TP10 Deep Learning Resources and Examples

Miguel Coimbra, Francesco Renna

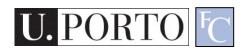

## Outline

- Techniques to reduce overfitting
- Deep learning examples

## Outline

- Techniques to reduce overfitting
- Deep learning examples

## Generalization

- Deep neural network => high number of parameters (high complexity)
- They require large training datasets

 What can we do when we do not have a large annotated training dataset?

## Regularization

 "Regularization is any modification we make to a learning algorithm that is intended to reduce its generalization error but not its training error."

# Weight regularization

 Reduce the generalization error by imposing constraints on the weights

 Modifies the loss function in order to force some structure on the learned weights

$$L'(\theta, \{(x_i, y_i)_i\}) = L(\theta, \{(x_i, y_i)_i\}) + \gamma \Omega(\theta)$$

• Different  $\Omega$ , different effect on the weights

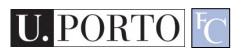

# Weight decay

- Weight decay:  $\Omega(\theta) = \|\theta\|_2^2$ 
  - Drives the weights closer to the origin
  - Weight components that do not impact significantly the loss function are decayed

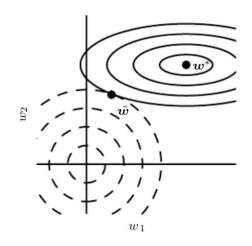

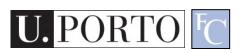

## Dropout

- During training, randomly switch off a fraction of the input or hidden units
- It avoids giving too much relevance to some training features
- It approximates bagging and ensemble learning over all sub-models (Monte-Carlo sampling)

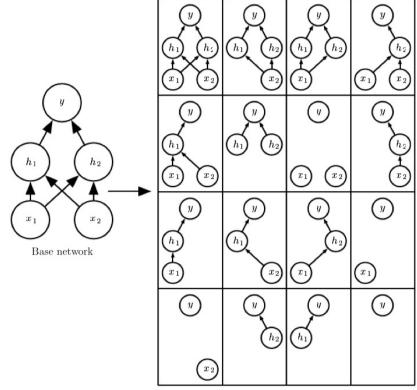

Ensemble of Sub-Networks

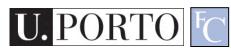

# Early stopping

 Retain the model which performs best on the validation set (hopefully, test set too)

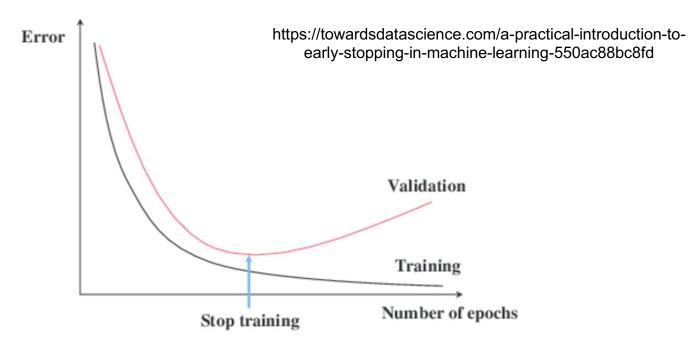

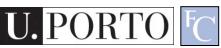

# Early stopping

 Regularization effect: constraint on the number of training steps

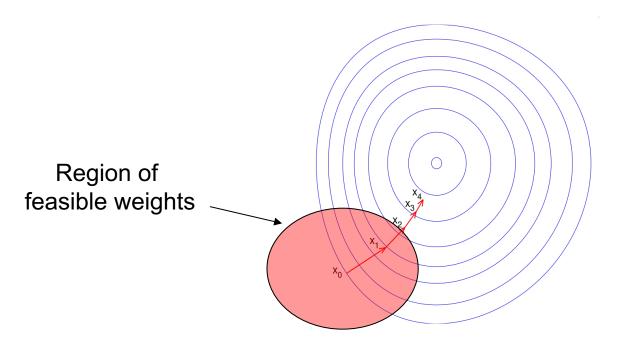

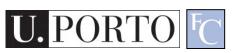

# Data augmentation

- Create fake data and add it to the training dataset (only training!)
- Especially useful for imaging data
- New data created from transformations of existing training data:
  - Different transformations may be more meaningful in different domains
  - A transformation should not change class meaning

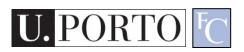

## Data augmentation

#### Transformations:

- Translating
- Rotating
- Cropping
- Flipping
- Color space
- Adding noise
- Image mixing
- Generative Adversarial Networks (GANs)
- Etc.

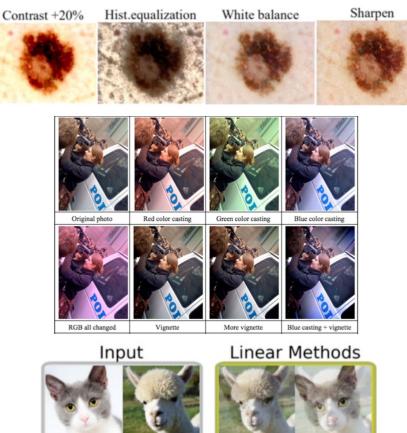

Shorten C, Khoshgoftaar TM. A survey on image data augmentation for deep learning. Journal of Big Data. 2019 Dec;6(1):1-48.

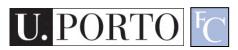

# Transfer learning

- Main idea:
  - Features to perform a task T1 may be relevant and useful for a different task T2

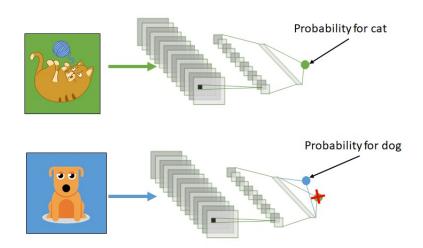

https://towardsdatascience.com/transfer-learning-3e9bb53549f6

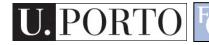

# Transfer learning

#### When is it useful:

- Reduced number of training samples for the considered task
- Large number of training samples for a related task
- Low-level features could be common to both tasks!

#### Example:

- Image classification
- NNs pre-trained on the ImageNet dataset (~14 million images, ~20,000 categories)

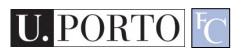

# Transfer learning schemes

https://towardsdatascience.com/a-comprehensive-hands-on-guide-to- transfer-learning-with-real-world-applications-in-deep-learning-212bf3b2f27a

#### Feature extraction:

- Keep convolutional layers frozen
- Pre-trained networks works as feature extractor
- Train fully connected/classification layers

#### Fine-tuning:

- Use pre-trained weights as starting point for training
- Can keep frozen first convolutional layers (mostly edge/geometry detectors)

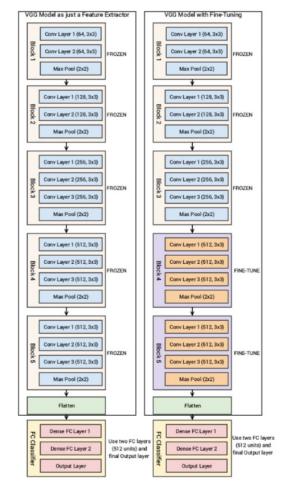

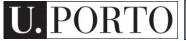

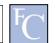

## Outline

- Techniques to reduce overfitting
- Deep learning examples

## Example in Keras

- Task:
  - Classify hand-written digits
- Model:
  - Convolutional neural network
- Full code available at:
  - <a href="https://keras.io/examples/vision/mnist\_convnet/">https://keras.io/examples/vision/mnist\_convnet/</a>

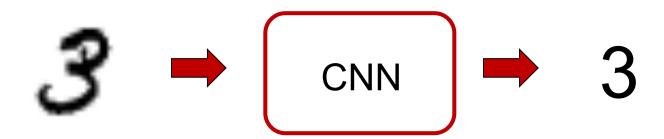

# Setup

Import useful libraries

Useful for processing matrix-like data in Python, and much more...

```
import numpy as np
from tensorflow import keras
from tensorflow.keras import layers
```

# Prepare the data

Model/data parameters

```
num_classes = 10
input_shape = (28, 28, 1)
```

Black and white images = 1 input channel

Train and test data

```
(x_train) y_train), (x_test, y_test) =
keras.datasets.mnist.load_data()

Training labels
```

Training images: dimensions (60000, 28, 28, 1), "channel-last" ordering

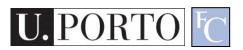

# Prepare the data

#### Scale images to [0,1] range

```
x_train = x_train.astype("float32") / 255
x_test = x_test.astype("float32") / 255
```

#### One-hot encoding

```
y_train = keras.utils.to_categorical(y_train, num_classes)
y test = keras.utils.to_categorical(y_test, num_classes)
```

E.g., from "3" to  $\begin{bmatrix} 0 & 0 & 1 & 0 & 0 & 0 & 0 & 0 \end{bmatrix}^T$ 

#### Build the model - I

#### Feature extraction

## Build the model - II

#### Classification

```
Reshape feature maps into a vector

50% of nodes are used at during training layers.Platten(),
layers.Dropout(0.5),
layers.Dense(num_classes, activation="softmax"),

]

model.summary()
```

Provides a description of the model with number of parameters

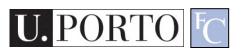

## Build the model - III

#### Model summary

Model: "sequential"

Non-trainable params: 0

| Layer (type)                    | Output Shape       | Param # |
|---------------------------------|--------------------|---------|
| conv2d (Conv2D)                 | (None, 26, 26, 32) | 320     |
| max_pooling2d (MaxPooling2D)    | (None, 13, 13, 32) | 0       |
| conv2d_1 (Conv2D)               | (None, 11, 11, 64) | 18496   |
| max_pooling2d_1 (MaxPooling 2D) | (None, 5, 5, 64)   | 0       |
| flatten (Flatten)               | (None, 1600)       | 0       |
| dropout (Dropout)               | (None, 1600)       | 0       |
| dense (Dense)                   | (None, 10)         | 16010   |

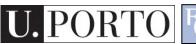

#### Train the model

## Evaluate the model

```
score = model.evaluate(x_test, y_test, verbose=0)
print("Test loss:", score[0])
print("Test accuracy:", score[1])
```

#### Results

Test loss: 0.023472992703318596

Test accuracy: 0.9912999868392944

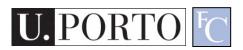

# Weight decay in Keras

Added to each layer

# Early stopping in Keras

```
tf.keras.callbacks.EarlyStopping(
    monitor='val_loss', min_delta=0, patience=0, verbose=0,
    mode='auto', baseline=None, restore_best_weights=False
)
```

- Then call "callbacks" into model.fit()
- Patience = number of epochs with no improvement after which training is stopped
- Min\_delta = minimum change
- Restore\_best\_weights = keep best model

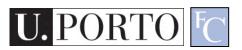

# Transfer learning Keras

Load a pre-trained model

- Feature extractor:
- base\_model.trainable = False
- Fine-tuning: base\_model.trainable = True
- Then add a classification head

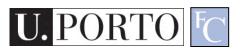

#### Resources

- I. Goodfellow, Y. Bengio, and A. Courville. Deep learning. Cambridge: MIT press, 2016.
  - Chapter 7 "Regularization for deep learning"
- https://www.tensorflow.org/tutorials/keras
- https://www.tensorflow.org/tutorials/images